# Recognition of Indoor Images Employing Qualitative Model Fitting and Supporting Relation between Objects

Keiji Yanai

Department of Computer Science, The University of Electro-Communications 1-5-1 Chofugaoka, Chofu-shi, Tokyo 182-8585, JAPAN yanai@cs.uec.ac.jp

### Abstract

In this paper, we describe a new design of a recognition system for a single image of indoor scene including complex occlusions. In our system, first, the system estimates 3D structure of an object by fitting a  $3D$  structure model to the image qualitatively. Next, by *checking supporting relation between objects, it elimi*nates object candidates that are impossible to exist and estimates actual objects from their parts in the image. Then, finally, we recognize objects that are consistent with each other. We implemented the system as a multi-agent-based image understanding system. This paper describes an outline of the system and results of  $experiments.$ 

### Introduction 1

In usual indoor scene various objects are piling up. For example, there exists a desk on the floor and a book on the desk. Therefore, many occlusions occur, and the recognition of an indoor image must cope with them. In many conventional researches of the recognition for scene including occlusions, an exact shape model of a target object was used to recognize a single object. They fit the model to partial features and estimated total appearance of the target object. They didn't make use of spatial relation between objects.

The objective of our research is to recognize objects in a single image of real world scene including multiple objects and complex occlusions. In our research, the "recognition" means to obtain a category name of the object, such as "desk" and "chair", from real world scene. However, objects represented by a category name have many different 3D shapes. So it is impossible to prepare exact 3D models in advance. Then, we pay attention to functional structure of objects, and we use a qualitative 3D-structure model that represents essential structure for function of an object  $[3, 5]$ .

But, only qualitative model fitting is not enough for scene including complex occlusions. Then, we introduce "supporting relation" that describes that which object supports which one. All objects except background objects, such as floor, wall, road, and sky, must be supported by other objects in the real world due to the gravity of the earth. We know such physical law empirically, so we can expect an existence of a desk under a workstation in the complex scene even

Koichiro Deguchi

Graduate School of Information Sciences, Tohoku University Aramaki-aza-Aoba 01, Aoba-ku, Sendai 980-8579, JAPAN kodeg@fractal.is.tohoku.ac.jp

if the desk can't be seen. We provide such physical knowledge about supporting relation with the system and make the system with an ability to estimate actual objects from parts seen in the image and eliminate object candidates that are impossible to exist.

In this paper, we describe an idea to introduce such qualitative 3D model fitting and "supporting relation" checking mechanism to our multi-agent-based image understanding system, which is called MORE (Multiagent architecture for Object REcognition  $[7]$ . We also show results of recognition experiments.

#### $\overline{2}$ **Recognition strategy**

# 2.1 Recognition by qualitative 3D model fitting

We use a prototype model that represents essential functional structure common within same kind object<sup>[5]</sup>. For example, the functional structure of a "chair" is a combination of sitting surface and one or four legs, and that of "desk" is a combination of desk face and four legs. The prototype model is represented by some model elements and a model graph. Model elements are polygons and straight line segments according to the appearance of the object  $(Fig.1(a))$ , and they have information about their real shape and their generally expected pose in the real world. A model graph represents connection relations between the model elements  $(Fig.1(b))$ . Each model has the extent of relative size among each elements and information which elements are supportable and to-be-supported  $(Fig.1(c))$ . Here, the "supportable" element and the "to-be-supported" element mean that the element can support other objects and the element must be supported by another object, respectively. These properties are used in the stage of "checking supporting relation" described later. For example, the model of "desk" has one parallelogram as its supportable element and four vertical line segments whose bottoms are its tobe-supported elements as shown in Fig.1(d)(e)(f).

For estimating regions of an object candidate, first, we extract line segments and regions by conventional methods, for example, Canny edge detector, Hough transformation, region growing segmentation method, snake and so on. Next, we search groups of line segments and regions corresponding to each element of a model. We fit the model to the group of line segments and regions extracted from the image (Fig.2). Here,

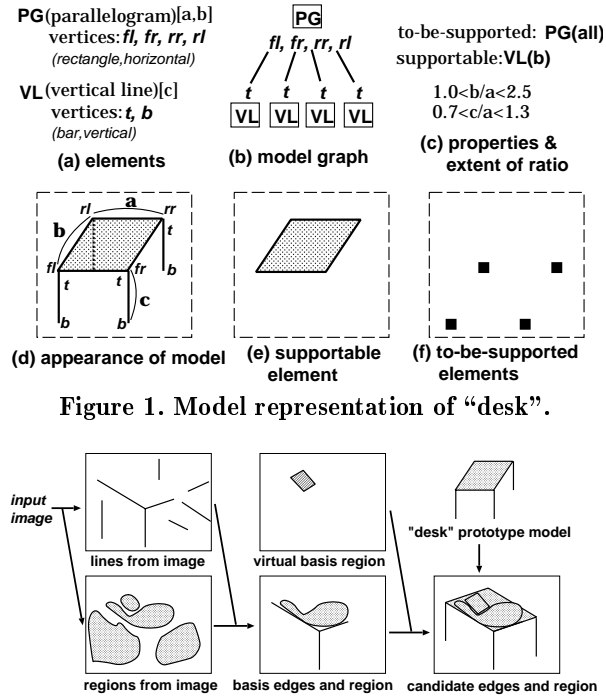

 $\ldots$ 

 $\mathbf{A}$  . The same state of  $\mathbf{A}$  is the same state of  $\mathbf{A}$  is the same state of  $\mathbf{A}$ - - - - - - - - 0 -- -  - - - \$ - % - \$  % ennae bapporeable region and to be bapporeed to - -

1  " - - -- - - - - -- - =

$$
V_s = \sum_{i=1}^{n} W_i \frac{b_i}{e_i} \tag{1}
$$

  - - -  -- and the contract of the contract of the contract of the contract of the contract of the contract of the contract of the contract of the contract of the contract of the contract of the contract of the contract of the contra  $\blacksquare$  . The contract of the contract of the contract of the contract of the contract of the contract of the contract of the contract of the contract of the contract of the contract of the contract of the contract of the - - - - - - ?8 -?(  :" - - -- - --

#### 2.2

5 - - -  $\blacksquare$  . The contract of the contract of the contract of the contract of the contract of the contract of the contract of the contract of the contract of the contract of the contract of the contract of the contract of the - And the state of the state of the state of the state of the state of the state of the state of the state of the state of the state of the state of the state of the state of the state of the state of the state of the stat /  -  $\blacksquare$  . The set of the set of the set of the set of the set of the set of the set of the set of the set of the set of the set of the set of the set of the set of the set of the set of the set of the set of the set of the - - - - - -

where the context of the second context of the second context of the second context of the second context of the second context of the second context of the second context of the second context of the second context of the - - -   : \$  -%

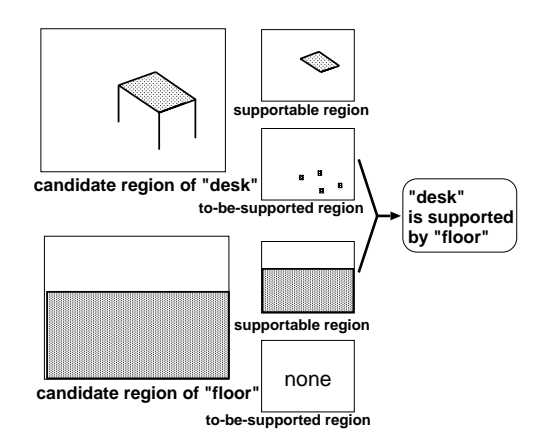

- - - -

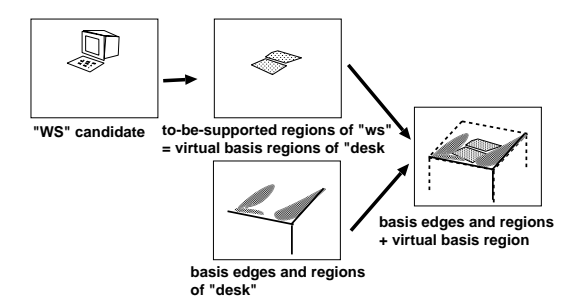

 - -- - - -

 1  - - - - - \$-  $\frac{1}{2}$   $\frac{1}{2}$  experience the contract of the contract of the contract of the contract of the contract of the contract of the contract of the contract of the contract of the contract of the contract of the contract of the contract of the  $\blacksquare$  $\blacksquare$  . The set of the set of the set of the set of the set of the set of the set of the set of the set of the set of the set of the set of the set of the set of the set of the set of the set of the set of the set of the  $\blacksquare$  . The contract of the contract of the contract of the contract of the contract of the contract of the contract of the contract of the contract of the contract of the contract of the contract of the contract of the

 $\zeta$  candidate with supportable regions including the virtuand the contract of the contract of the contract of the contract of the contract of the contract of the contract of the contract of the contract of the contract of the contract of the contract of the contract of the contra - - - - 6@7  $\mathbb{P} \left( \mathbb{P}^1 \right)$  . The contract of the contract of the contract of the contract of the contract of the contract of the contract of the contract of the contract of the contract of the contract of the contract of the  -- - - -  $\cdots$   $\cdots$   $\cdots$   $\cdots$   $\cdots$   $\cdots$   $\cdots$   $\cdots$   $\cdots$   $\cdots$   $\cdots$   $\cdots$   $\cdots$ - - 6<7 \$ - - % - - - - -  - - -- - - -\$
- 61\*7% --  - / - ! the contract of the contract of the contract of the contract of the contract of the contract of the contract o

> $\mathbf{A}$  and  $\mathbf{A}$  and  - "- -- - -

### $-10$  -  $-100$   $-100$   $-100$   $-100$   $-100$   $-100$

 - - -   $\mathbf{A}$  -  $\mathbf{A}$  -  - - - -   " -   - \$ - - % \$ 

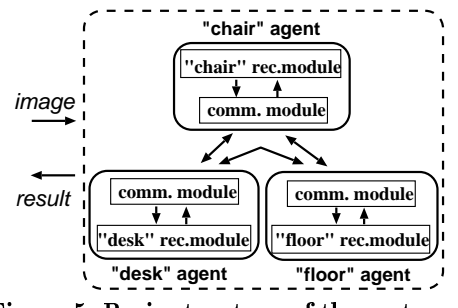

- **"** "  $\sim$  "  $\sim$ 

 # - % - \$ - # - % - - - \$-  $\blacksquare$  . The contract of the contract of the contract of the contract of the contract of the contract of the contract of the contract of the contract of the contract of the contract of the contract of the contract of the - \$% \$ % - \$ - -% - -  $\blacksquare$  . The contract of the contract of the contract of the contract of the contract of the contract of the contract of the contract of the contract of the contract of the contract of the contract of the contract of the  $\blacksquare$  . The contract of the contract of the contract of the contract of the contract of the contract of the contract of the contract of the contract of the contract of the contract of the contract of the contract of the

 $\blacksquare$  . The set of the set of the set of the set of the set of the set of the set of the set of the set of the set of the set of the set of the set of the set of the set of the set of the set of the set of the set of the -=

$$
V_r = \sum_{i=1}^r C_i n_i \tag{4}
$$

 - -  - - - - ? 9 - -

#### 2.4 !

If two or more agents generate different candidate - - :  $\blacksquare$  . The set of the set of the set of the set of the set of the set of the set of the set of the set of the set of the set of the set of the set of the set of the set of the set of the set of the set of the set of the values of candidates at first. If difference between the  $\mathbf{A}$  $\mathbf{r} = \mathbf{r} + \mathbf{r}$  , and the set of the set of the set of the set of the set of the set of the set of the set of the set of the set of the set of the set of the set of the set of the set of the set of the set of the s experience the contract of the contract of the contract of the contract of the contract of the contract of the en andere stad in the state of the state of the state of the state of the state of the state of the state of t If both differences are small, a temporary decision is  $\frac{1}{c}$  $\blacksquare$  . The state of the state of the state of the state of the state of the state of the state of the state of the state of the state of the state of the state of the state of the state of the state of the state of the

# 3 Overview of the system

#### $3.1$ "

1  - \$2345% -  ,8. - - - - - - - - - ! -  arately. It enables to recognize various different kinds is  $\mathbf{1}$  . The state of  $\mathbf{1}$  is the state of  $\mathbf{1}$  is the state of  $\mathbf{1}$  is the state of  $\mathbf{1}$  $\mathbf{f}$ 

A recognition module (RM) has an input image the contract of the contract of the contract of the contract of the contract of  $\blacksquare$  . The contract of the contract of the contract of the contract of the contract of the contract of the contract of the contract of the contract of the contract of the contract of the contract of the contract of the  - - - -

A communication module (CM) carries out coop- $\blacksquare$  . The state of the state of the state of the state of the state of the state of the state of the state of the state of the state of the state of the state of the state of the state of the state of the state of the -- - - - - - 5 :2 - -- A  " - - - - - 

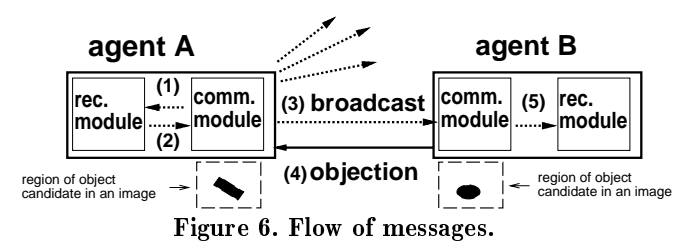

### $\cdots$   $\cdots$   $\cdots$   $\cdots$

  - - - 1 -  $\blacksquare$ 

- $\mathbf{A}$  , and the set of the set of the set of the set of the set of the set of the set of the set of the set of the set of the set of the set of the set of the set of the set of the set of the set of the set of the set results are the contract of the contract of the contract of the contract of the contract of the contract of the <u>- - - - - - - - - - - .</u>
- 6<7 5 42 " --
- $\mathcal{S}(\mathcal{S})$  . In the second contract of the second contract of the property of  $\mathcal{S}(\mathcal{S})$  , where  $\mathcal{S}(\mathcal{S})$  -- - -- - -- - -
- $(4)$  $\overline{1}$   $\overline{1}$   $\overline{2}$   $\overline{3}$   $\overline{1}$   $\overline{1}$   $\overline{1}$   $\overline{2}$   $\overline{3}$   $\overline{2}$   $\overline{3}$   $\overline{2}$   $\overline{3}$   $\overline{3}$   $\overline{2}$   $\overline{3}$   $\overline{3}$   $\overline{2}$   $\overline{3}$   $\overline{3}$   $\overline{3}$   $\overline{3}$   $\overline{3}$   $\overline{3}$   $\overline{$  -- - - - - en and the second contract of the second contract of the second contract of the second contract of the second contract of the second contract of the second contract of the second contract of the second contract of the seco
- $\mathbf{A}$  $\mathbf{d}$  . The state of the state of the state of the state of the state of the state of the state of the state of the state of the state of the state of the state of the state of the state of the state of the state of th - - - - --  $\mathbf{A}$  -  $\mathbf{A}$  -  $\mathbf{1}$  ,  $\mathbf{1}$  ,  $\mathbf{A}$  . The contract of the contract of the contract of the contract of the contract of the contract of the contract of the contract of the contract of the contract of the contract of the contract of the contract of th  $\blacksquare$  . The contract of the contract of the contract of the contract of the contract of the contract of the contract of the contract of the contract of the contract of the contract of the contract of the contract of the

It all modules of all the agents are in the state of waiting for a message and there is no message munication lines, the whole recognition of the system  - in  $[7]$ .

### 

1 -  -  - C - 6\$ % \$-% \$-% \$% \$
%  $\frac{1}{2}$  . The state of the state of the state  $\frac{1}{2}$  ,  $\frac{1}{2}$  ,  $\frac{1}{2}$  ,  $\frac{1}{2}$  ,  $\frac{1}{2}$  ,  $\frac{1}{2}$  ,  $\frac{1}{2}$  ,  $\frac{1}{2}$  ,  $\frac{1}{2}$  ,  $\frac{1}{2}$  ,  $\frac{1}{2}$  ,  $\frac{1}{2}$  ,  $\frac{1}{2}$  ,  $\frac{1}{2}$  ,  $\frac{1$  $\blacksquare$  :  $\blacksquare$  DE2 -,<. - -  - D:

 $\mathbb{R}$  -state  $\mathbb{R}$  -state  $\mathbb{R}$  -state  $\mathbb{R}$  -state  $\mathbb{R}$  -state  $\mathbb{R}$  -state  $\mathbb{R}$  -state  $\mathbb{R}$   \$1\*% - - - " - - - - - \$ % - 68(<?<@?7 " 6- \$% - % %  $\mathbf{A}$  -  $\mathbf{A}$  - \$1\*% -- - 1\*  $\mathbf{f}$  and  $\mathbf{f}$  and  $\mathbf{A}$  . The set of  $\mathbf{A}$  is a set of  $\mathbf{A}$  is a set of  $\mathbf{A}$  is a set of  $\mathbf{A}$  is a set of  $\mathbf{A}$  is a set of  $\mathbf{A}$  is a set of  $\mathbf{A}$  is a set of  $\mathbf{A}$  is a set of  $\mathbf{A}$  is a set of  $\mathbf{A}$  i - - - -  $\mathbf{A}$  from  $\mathbf{A}$  from  $\mathbf{A}$  from  $\mathbf{A}$  from  $\mathbf{A}$  from  $\mathbf{A}$  from  $\mathbf{A}$  from  $\mathbf{A}$  \$ % 69?7 - -- ! 

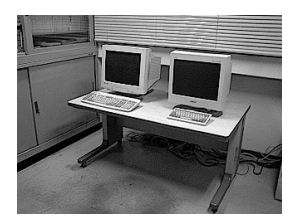

Figure 7. Sample image no.1.

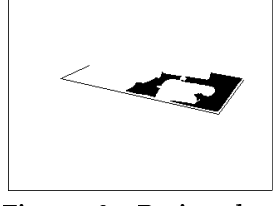

Figure 9. Basis edges and region of a "desk".

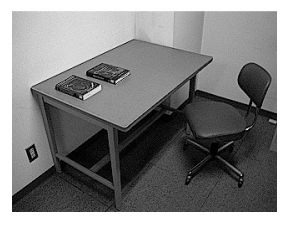

Figure 11. Sample image no.2.

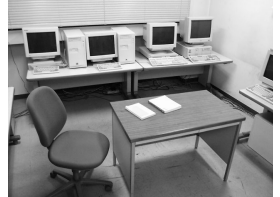

Figure 13. Sample image no.3.

on the "desk". In addition, in this experiment, finally, some false candidates were canceled by checking "supporting relations".

In the experiment for the sample image no.2 (Fig.11,320x240), six objects (two "books", a "desk", a "chair", a "floor", and a "wall") were recognized  $(Fig.12)$ . It was difficult to recognize front and back right legs of "desk" in this image, but the system assumed that there were four legs under desk face and they were on the "floor" by the model fitting. No conflicts with other object candidates occurred for this recognition, so the assumption was regarded as true. Similarly, a "chair" was recognized on the "floor".

Sample image no.3 (Fig.13,640x480) is more complex scene, so we used a higher-resolution image than the image no.1 and no.2. Three "desks", four "WSs" and four "books" (two ones were false) were recognized (Fig. 14). Especially, though almost of all the desk faces were covered with four WSs, the two back desks could be detected by using supporting relation mechanism.

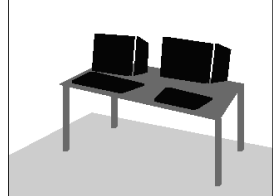

Figure 8. Recognition result.

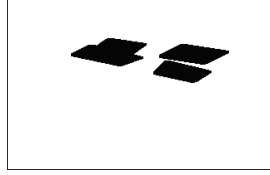

To-Figure  $10.$ be-supported regions of two "WS".

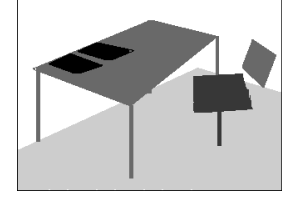

Figure 12. Recognition result.

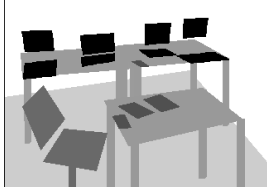

Figure 14. Recognition result.

#### 5 Related work

The objective of our work is the scene recognition when exact models of target objects are not available in advance. Tenenbaum's work[6], in which segmented regions were labeled by the relaxation method, had similar objective to our work. But their work used too simple methods, and it was not available for complex images. After that, knowledge-based recognition systems, for example, the Schema System[1] and SIGMA[4], appeared. They used both models for single objects and relational knowledges among objects, and achieved an integration of bottom-up and top-down processings. Our work is similar to theirs, but their target was not indoor image but outdoor images or aerial images that scarcely include occlusions.

### 6 Conclusion

In this paper, we proposed a system that estimates 3D structure of a target object by fitting qualitative model qualitatively, verifies object candidates by checking "supporting relation" using "supportable regions" and "to-be-supported regions". It totally realizes a flexible recognition for real world images including complex occlusions. We have implemented the system as a multi-agent-based image understanding system on a PC cluster system.

### **Acknowledgments**

A part of this work was supported by a grant from the Inamori Foundation.

# References

- [1] B. Draper, R. Collins, J. Brolio, A. Hanson, and E. Riseman. The schema system. International Journal of Computer Vision,  $3(2):209-250$ , 1989.
- [2] A. Geist, A. Beguelin, J. Dongarra, W. Jiang, R. Manchek, and V. Sunderam. PVM: Parallel Virtual Machine. The MIT Press, 1994.
- [3] D. Kim and R. Nevatia. Recognition and localization of generic objects for indoor navigation using functionality. Image and Vision Computing, 16:729-743, 1998.
- [4] T. Matsuyama and V. S. Hwang. SIGMA: A knowledgebased aerial image understanding system. Plenum Press, New York, 1990.
- [5] L. Stark. Functionality in object recognition. Computer Vision and Image Understanding,  $62(2):145-146$ , 1995.
- [6] J. M. Tenenbaum and H. G. Barrow. Experiments in interpretation guided segmentation. Artificial Intelligence, 8:241-274, 1977.
- [7] K. Yanai and K. Deguchi. An architecture of object recognition system for various images based on multiagent. In 14th International Conference of Pattern Recognition, volume 1, pages 278-281, 1998.